## **Je réactive mes savoirs**

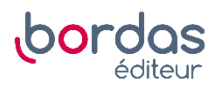

**24** Il y a trois éléments à compléter : le premier se situe dans l'instruction conditionnelle, précisément dans la condition. Comme on veut connaître le signe du nombre affecté à réponse, on compare réponse à la valeur 0.

Ainsi, si la condition est vraie, le nombre affecté à réponse est négatif (strictement). Dans le cas contraire, il est positif ou nul.

On obtient le programme ci-dessous.

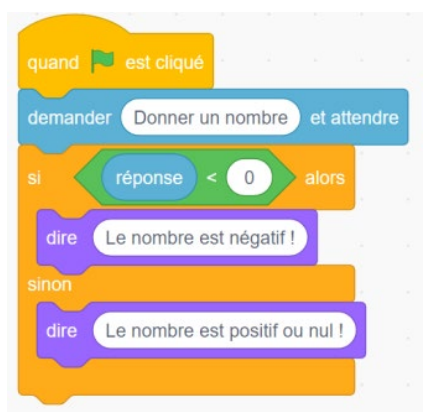